#### $<<$ AutoCAD 2009  $>$

 $<<$ AutoCAD 2009

- 13 ISBN 9787300097114
- 10 ISBN 7300097111

出版时间:2009-3

页数:362

PDF

更多资源请访问:http://www.tushu007.com

# $<<$ AutoCAD 2009  $>$

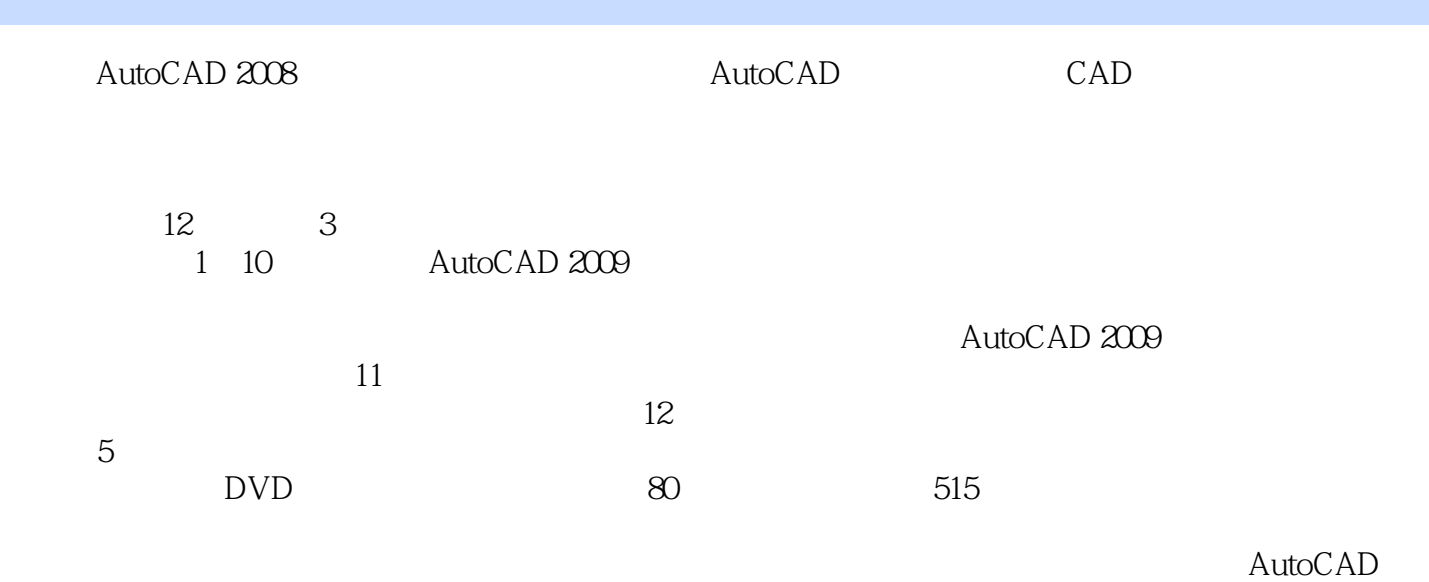

# $<<$ AutoCAD 2009  $>$

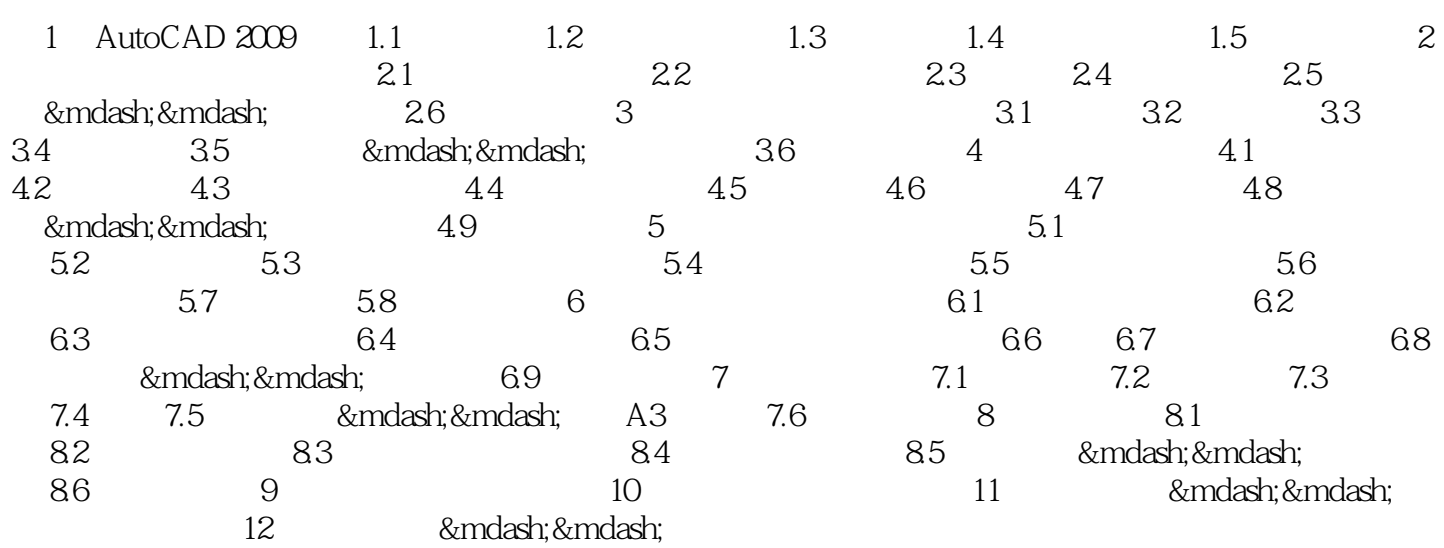

## $<<$ AutoCAD 2009  $>$

#### 由Adobe软件教育专家和资深网页设计师联袂策划和编写,基础知识结合典型实例,方便读者动

和一线骨干教师共同精心企划本套丛书,依托"基础+项目实践+课程设计"的三位一体教

exidquo; exidquo;

## $<<$ AutoCAD 2009  $>$

本站所提供下载的PDF图书仅提供预览和简介,请支持正版图书。

更多资源请访问:http://www.tushu007.com